## **Mac Error Codes Beeps**>>>CLICK HERE<<<

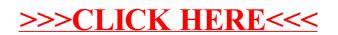